## Cómo descargar el certificado de asistencia a la Jornada Presencial

**JORNADAS REGIONALES DE EDUCACIÓN** 

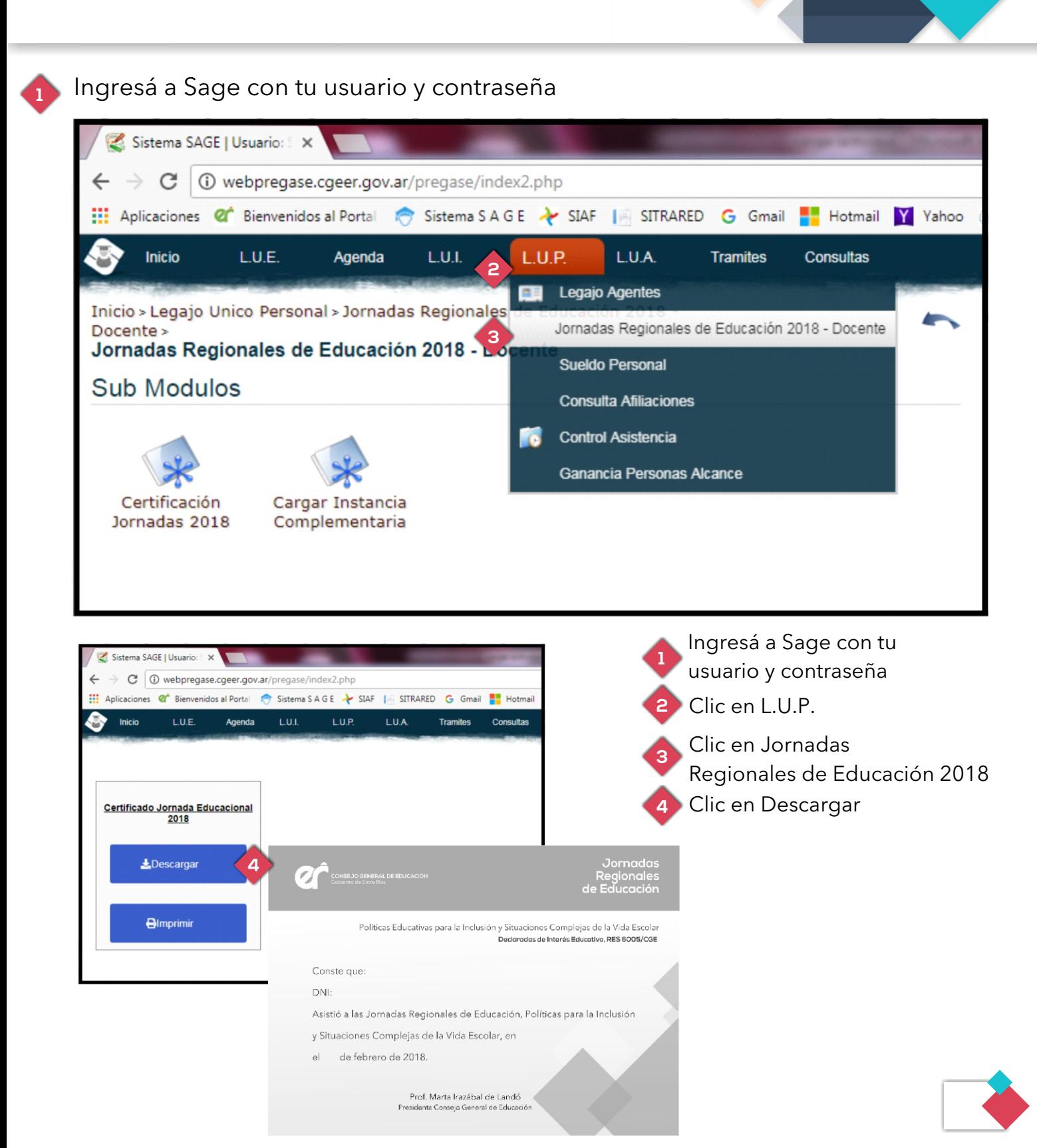